/\* Math/CS 466/666 Midterm Solutions

Problem 1(ii). Write or modify a computer program to implement Mueller's method and use it to approximate the solution to  $1 + z + z^2 + z^3 + z^4 = 0$  starting with an initial guess of  $p_0 = 1$ ,  $p_1 = 2$  and  $p_2 = 3$ . Print the first 6 iterations of the moethod, or in otherwords print  $p_n$  for  $n = 3, \ldots, 8$ . \*/

```
8
9 #include <stdio.h>
10 #include <math.h>
11 #include <complex.h>
12 #include <stdlib.h>
13
14 typedef complex double Complex;
15 Complex f(Complex z){
16 // Factor 1 + z + z^2 + z^3 + z^4 for efficiency and accuracy.
17 return (((z+1)*z+1)*z+1)*z+1;
18 }
19 void printnp(int i,Complex p){
20 printf("%3d %24.14e %24.14e\n",i,creal(p),cimag(p));
21 }
22
```
 /\* The following code, based on Mueler's method given in Burden, Faires and Burden, *Numerical Analysis*, 10th Edition, Chapter 2.6, Algorithm 2.8, page 97, has been modified to perform exactly 6 iterations. \*/

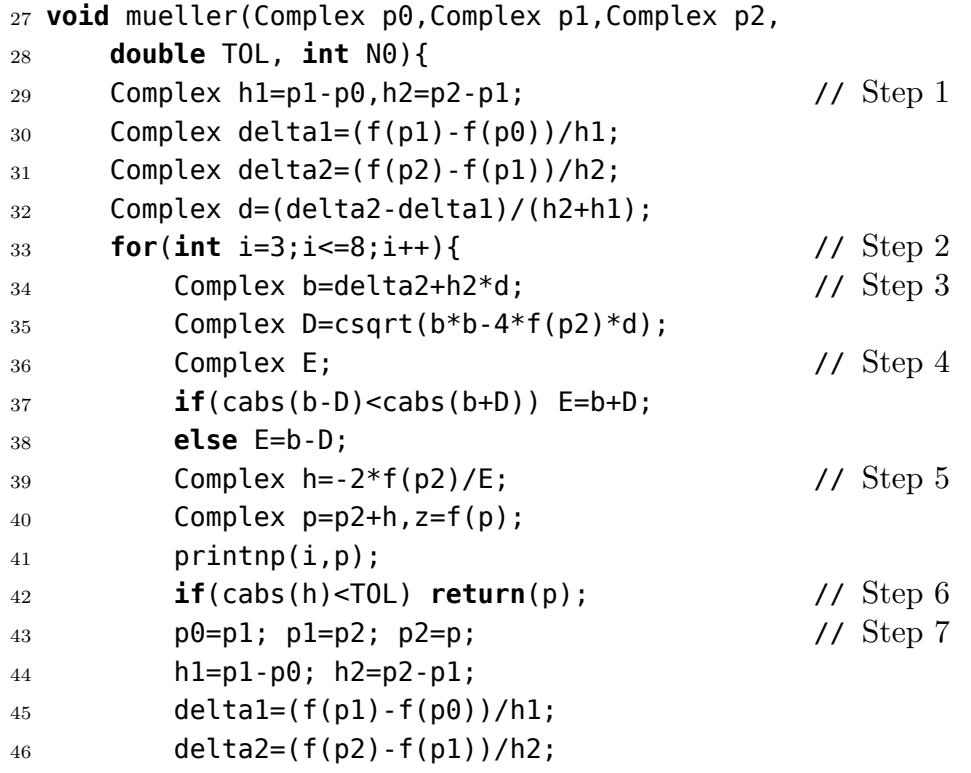

```
47 d=(delta2-delta1)/(h2+h1);
48 }
49 }
50
51 int main(){
52 printf(
53 "Math/CS 466/666 Midterm\nProblem 1(ii).\n\n"
54 "%3s %24s %24s\n","n","real(pn)","imag(pn)");
55 Complex p0=1.0,p1=2.0,p2=3.0;
56 printnp(0,p0);
57 printnp(1,p1);
58 printnp(2,p2);
59 mueller(p0,p1,p2,1e-5,15);
60 return 0;
61 }
```